## Elasticsearch for Lua Developers

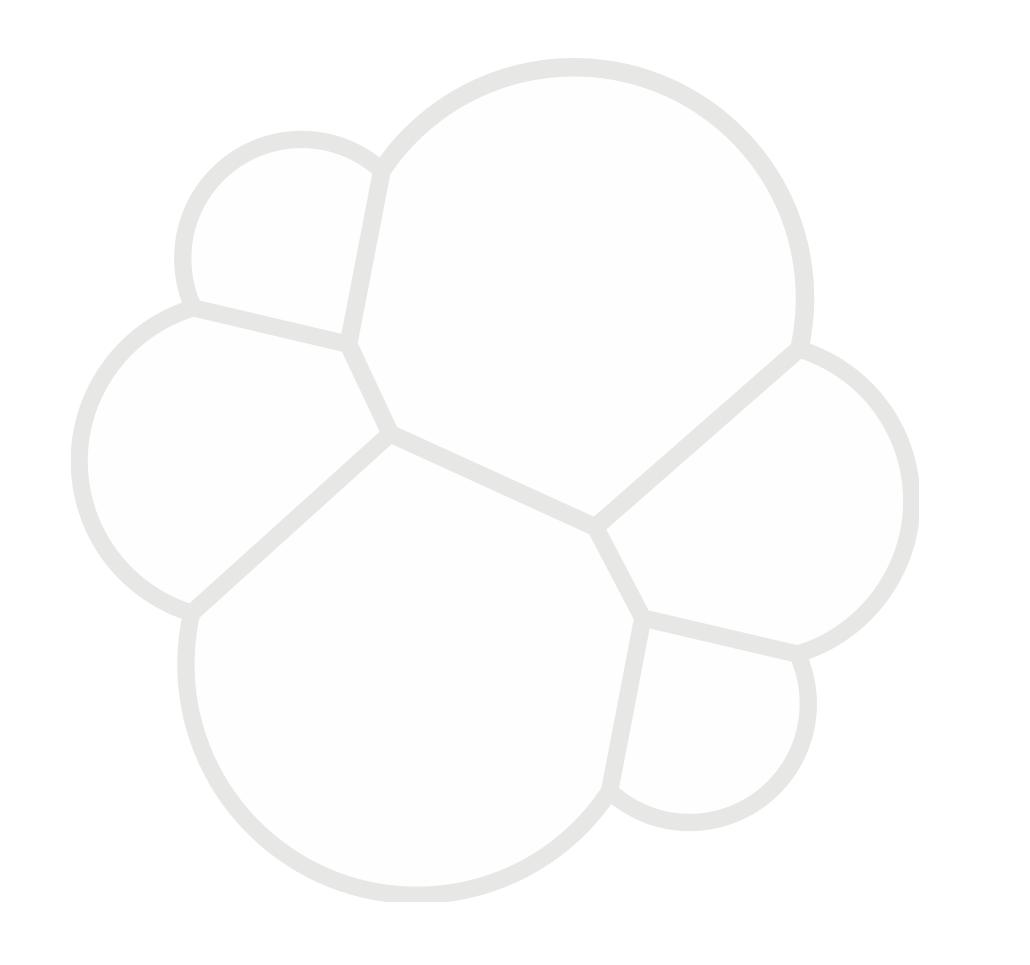

Pablo Musa
pablo@elastic.co

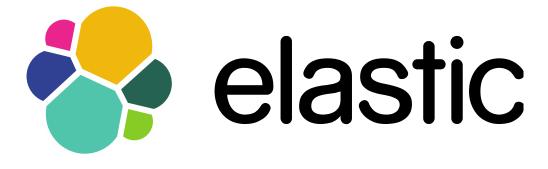

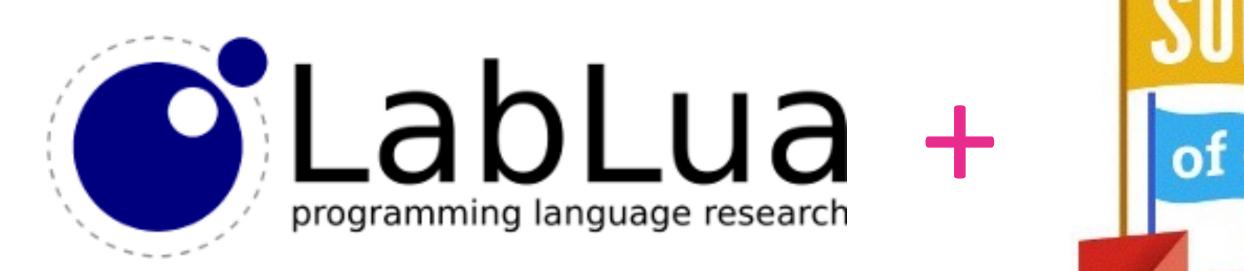

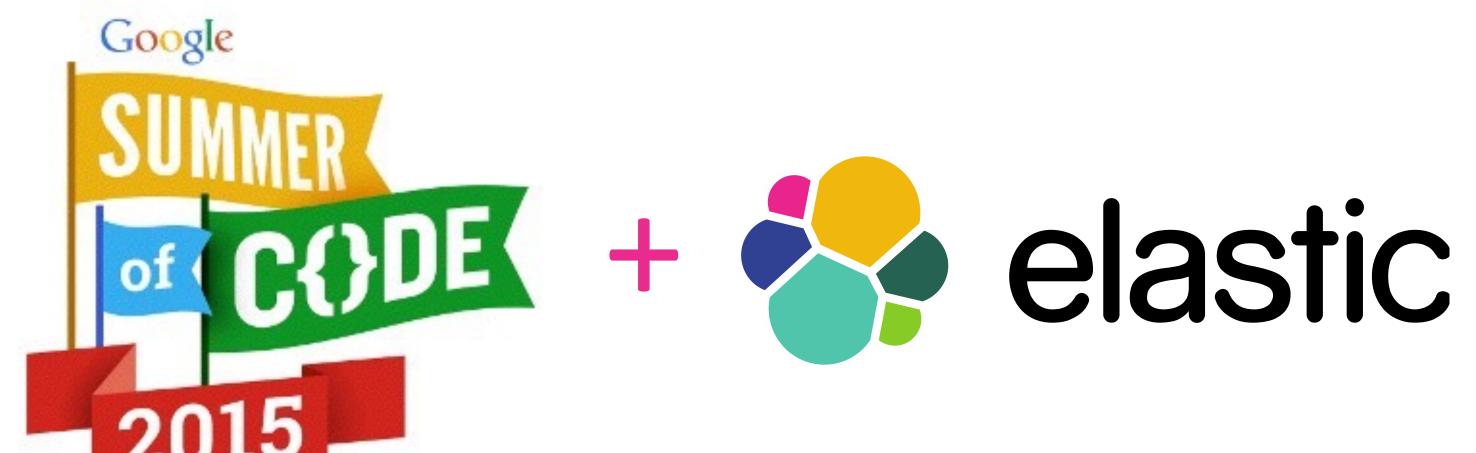

## Me

Pablo Musa Educational Engineer @ Elastic

#### Which student?

• 5 interested students

- 3 very good proposals
- Key Points:
  - Background (Lua, Elasticsearch, Open Source)
  - Availability (how many hours per week)
  - Future (development likelihood after GSoC)

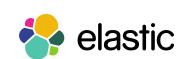

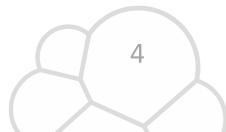

3rd year computer science student at IIT Roorkee

Active participant in CTFs. Also, a developer and challenge setter of Backdoor CTF.

(http://backdoor.sdslabs.co/)

Mostly self-taught himself by reading books and online articles.

# Dhavalkapil.com/

Passionate about networking, security and development

## Agenda

Elasticsearch

• Elasticsearch & Lua

• elasticsearch-lua

WERpapers

Elastic

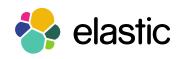

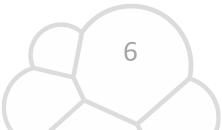

an open source, distributed, scalable,

highly available, document-oriented, RESTful

full text search engine

with soft real-time search and analytics capabilities

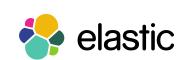

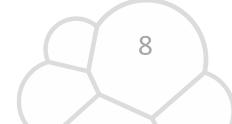

an open source, distributed, scalable, highly available, document-oriented,

RESTful, full text search engine with real-time search and analytics capabilities

Apache 2.0 License

https://www.apache.org/licenses/LICENSE-2.0

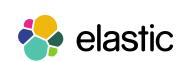

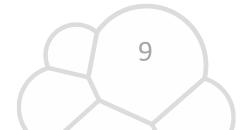

an open source, distributed, scalable, highly available, document-oriented,

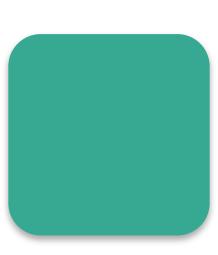

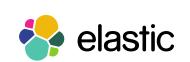

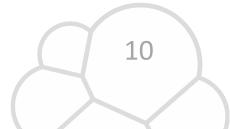

an open source, distributed, scalable, highly available, document-oriented,

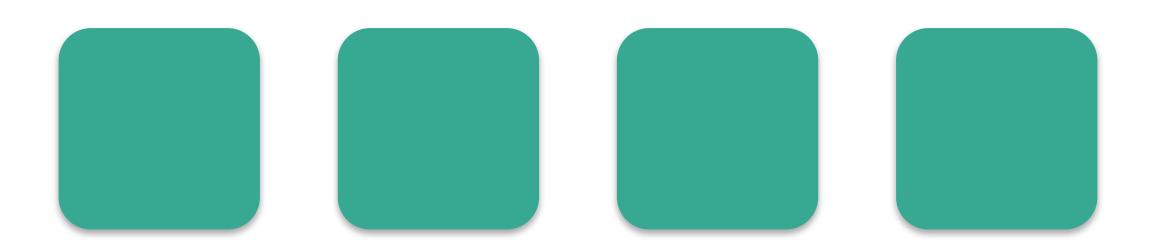

an open source, distributed, scalable, highly available, document-oriented,

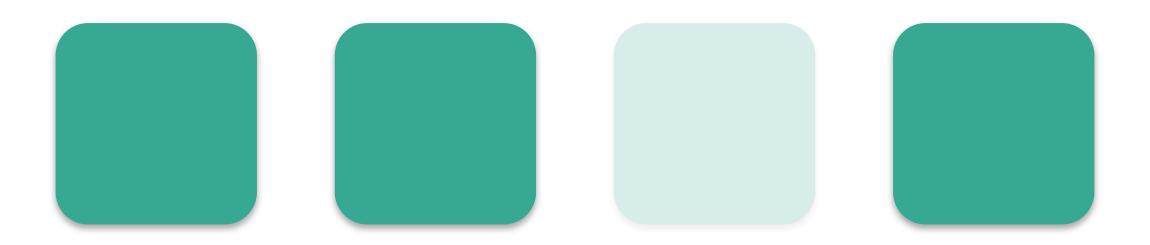

an open source, distributed, scalable, highly available, document-oriented,

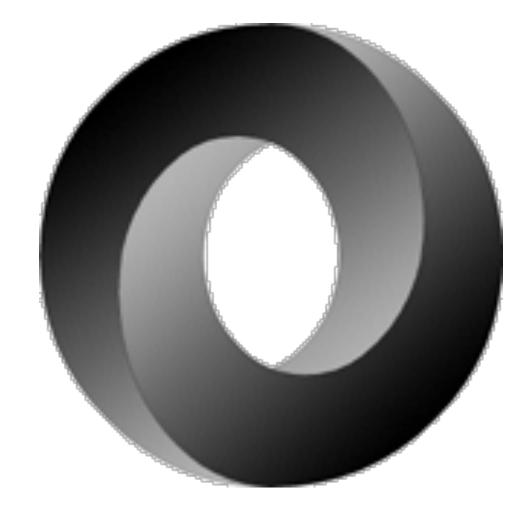

Source: http://json.org/

```
"name" : "Webinar"
"geo" : {
    "city" : "Amsterdam",
    "lat" : 4.85, "lon" : 52.34
}
```

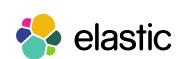

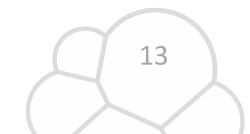

an open source, distributed, scalable, highly available, document-oriented,

RESTful, full text search engine with real-time search and analytics capabilities

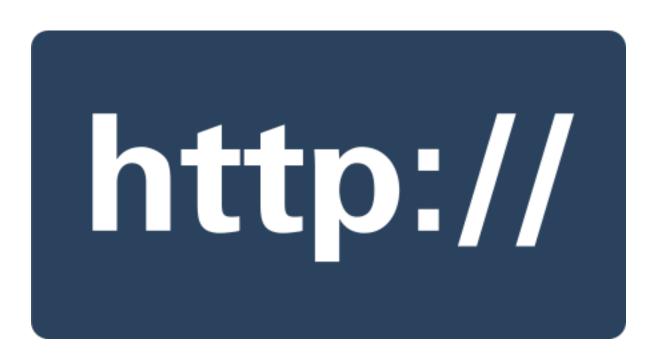

Source: https://httpwg.github.io/asset/http.svg

an open source, distributed, scalable, highly available, document-oriented,

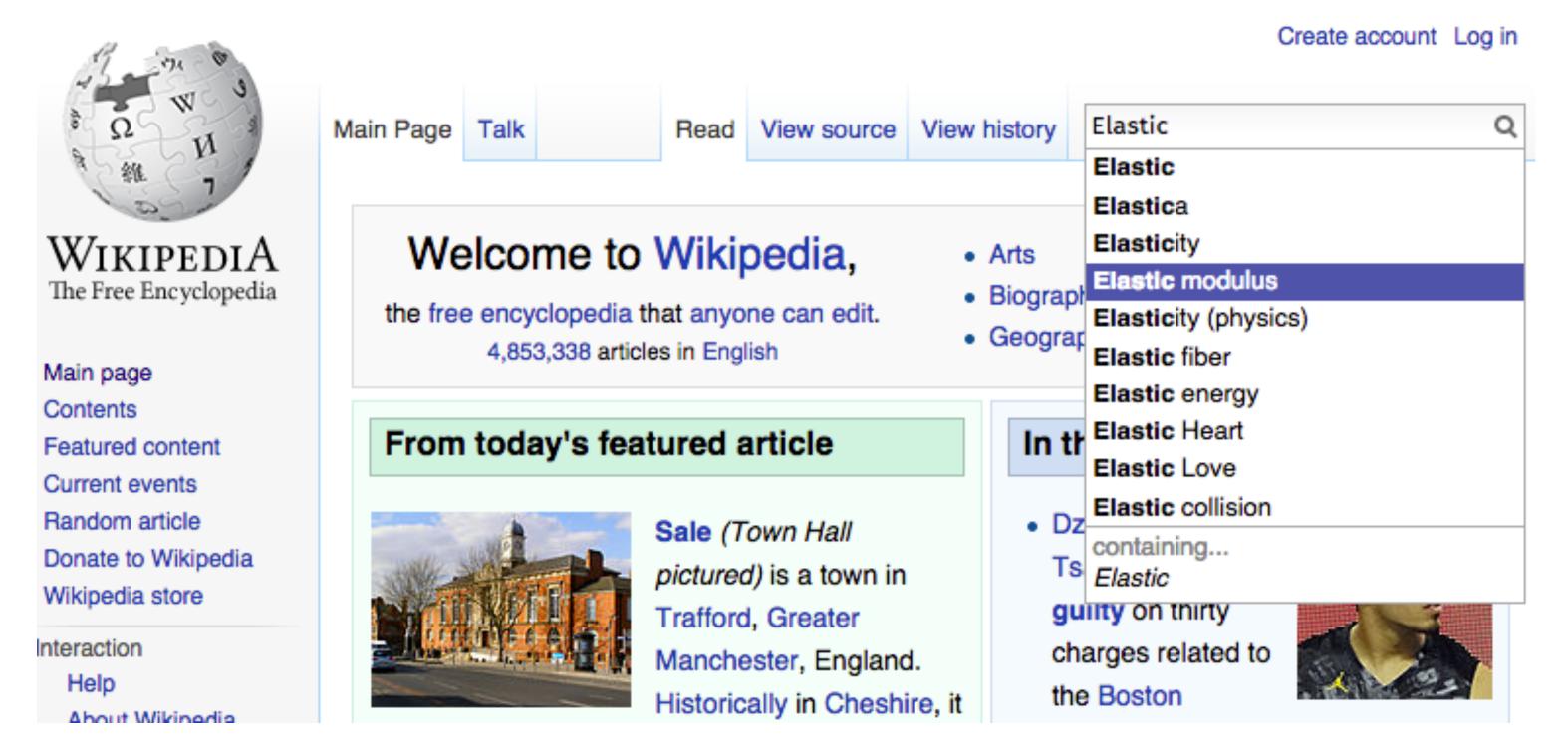

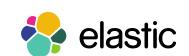

an open source, distributed, scalable, highly available, document-oriented,

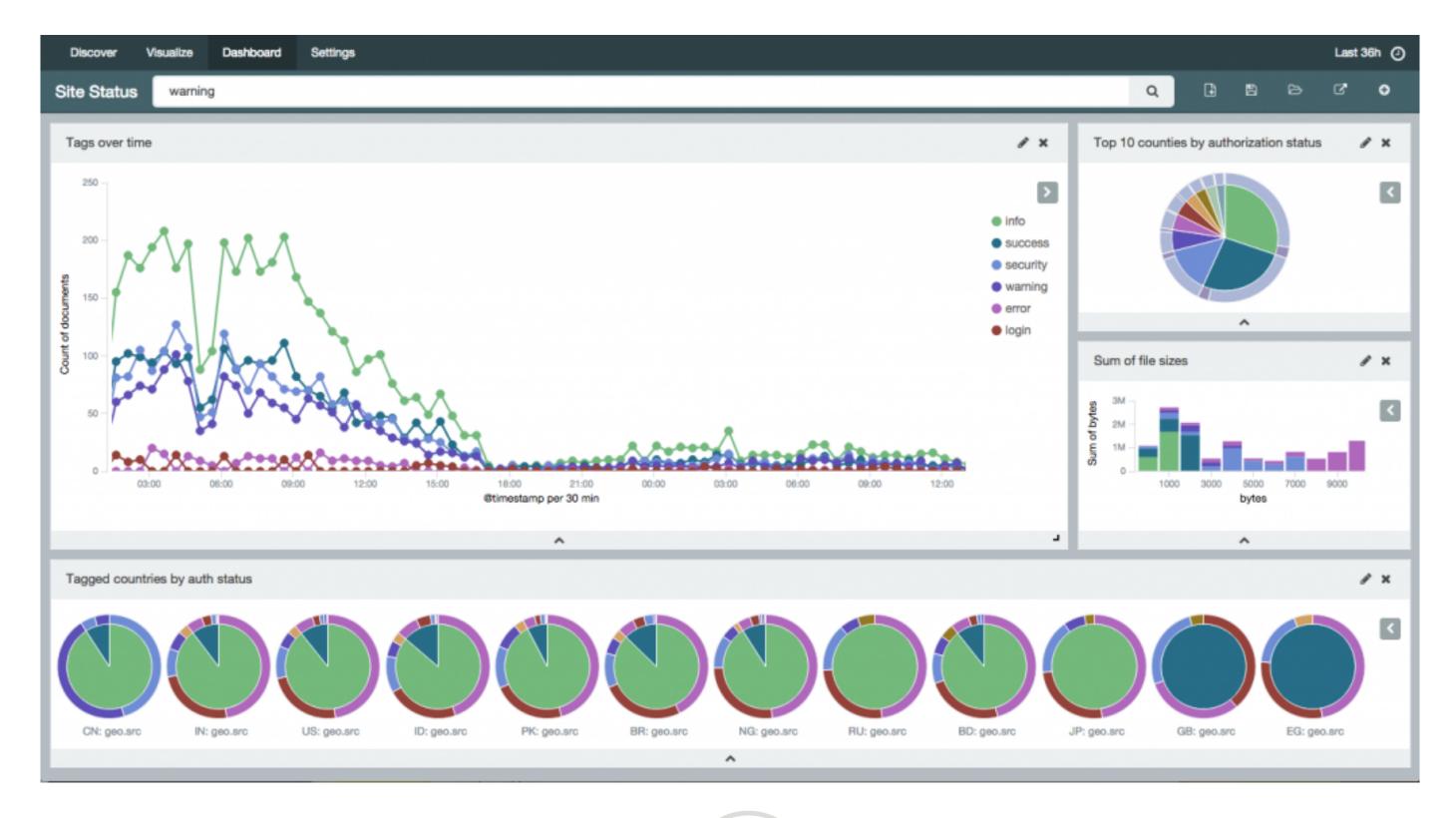

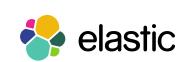

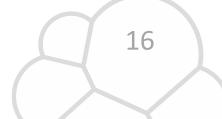

## Getting up and running... is easy

```
$ wget https://download.elastic.co/elasticsearch/elasticsearch/elasticsearch-1.7.1.tar.gz
$ tar -zxf elasticsearch-1.7.1.tar.gz
$ cd elasticsearch-1.7.1
$ ./bin/elasticsearch
```

http://localhost:9200

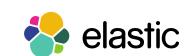

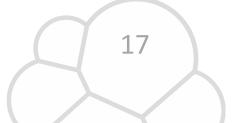

# Elasticsearch & Lua

## About the Project

• 3-month project

A "complete" Lua client to access the Elasticsearch REST API

Influence of official clients

Respect the student

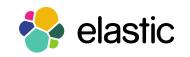

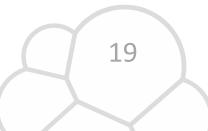

## Elasticsearch Clients Design Principles

"Nobody should have a reason not to use the client"

We have no opinions

Respect the language

## Much more than just a "JSON and HTTP wrapper"

- Distributed systems
  - sniffer
  - selector

- Add Features
  - reindex
  - common syntax

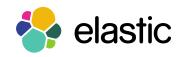

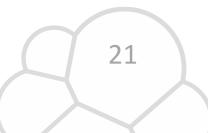

## High Level Architecture

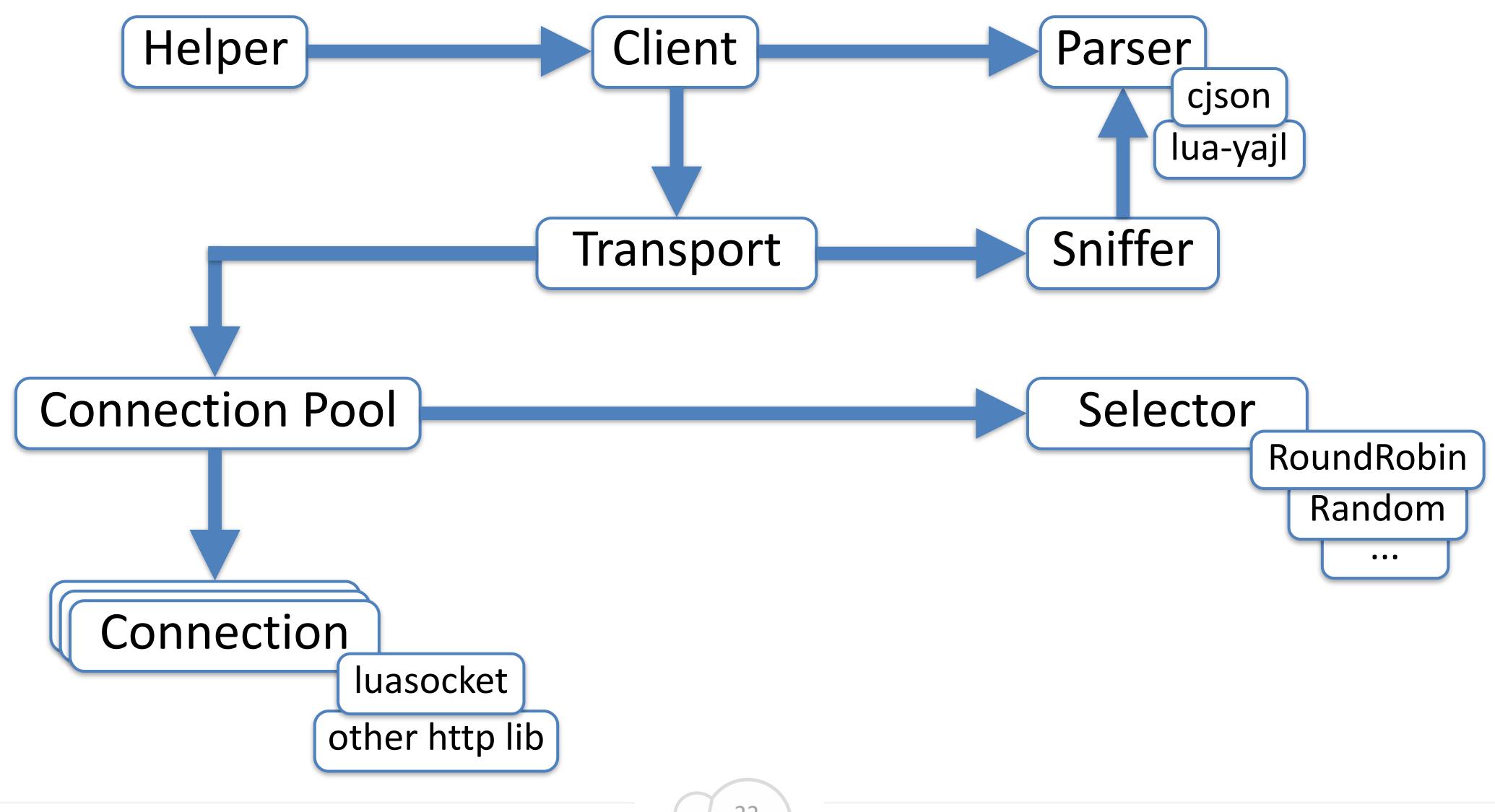

# elasticsearch-lua

#### Lua vs JSON

```
title = "A Requirements Elicitation Approach Based in Templates and Patterns",
author = "A. Durán Toro",
add_authors = { "B. Bernárdez Jiménez", "A. Ruiz Cortés", "M. Toro Bonilla" },
key_words = { "requirements engineering", "requirements elicitation" },
language = "en",
conference = "WER99",
}
```

```
"title" : "A Requirements Elicitation Approach Based in Templates and Patterns",
   "author" : "A. Durán Toro",
   "add_authors" : [ "B. Bernárdez Jiménez", "A. Ruiz Cortés", "M. Toro Bonilla" ],
   "key_words" : [ "requirements engineering", "requirements elicitation" ],
   "language" : "en",
   "conference" : "WER99",
}
```

#### **CRUD**

```
local paper = {
 title = "A Requirements Elicitation Approach Based in Templates and Patterns",
  - - -
local elasticsearch = require"elasticsearch"
local client = elasticsearch.client() -- use default configs
local r, e = client:index({
 index = "papers", type = "wer", id = 1, body = paper
})
local r, e = client:get( { index = "papers", type = "wer", id = 1 } )
local r, e = client:update({
 index = "papers", type = "wer", id = 1, body = \{ doc = \{ title = "Updated Title" \} \}
})
local r, e = client:delete( { index = "papers", type = "wer", id = 1 } )
```

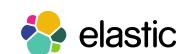

## Searching

```
local r e = client:search( { index = "naners" tyne = "wer" n = "requirements" } )
    took = 1.0, timed_out = false,
    _shards = \{ total = 5.0, successful = 5.0, failed = 0.0 \},
    hits = {
lo
      total = 1.0, max_score = 0.17673586,
        hits = [ { }
          _index = "papers", "_type": "wer", "_id": "1",
          _{score} = 0.17673586,
          _source = {
            title = "A Requirements Elicitation Approach Based in Templates and Patterns",
            key_words = { "requirements engineering", "requirements elicitation" },
            year = "2013"
```

## Why Elasticsearch?

## Workshop on Requirements Engineering

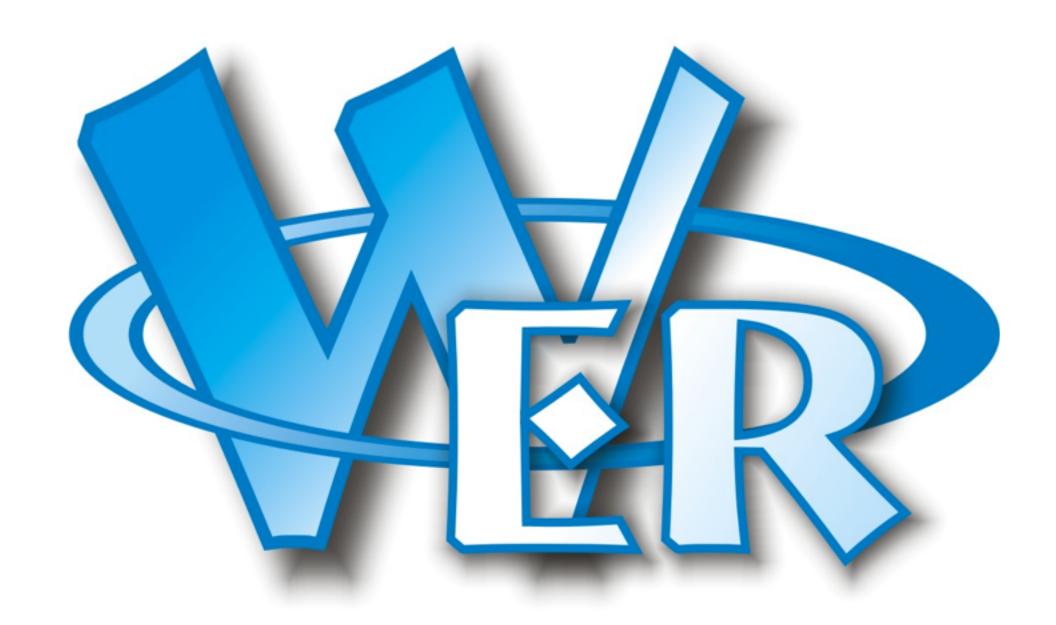

Ibero-american community of researchers on Requirements Engineering

### WERpapers

Dedicated site to the WER publications

Apache + CGILua + MySQL + Google Search

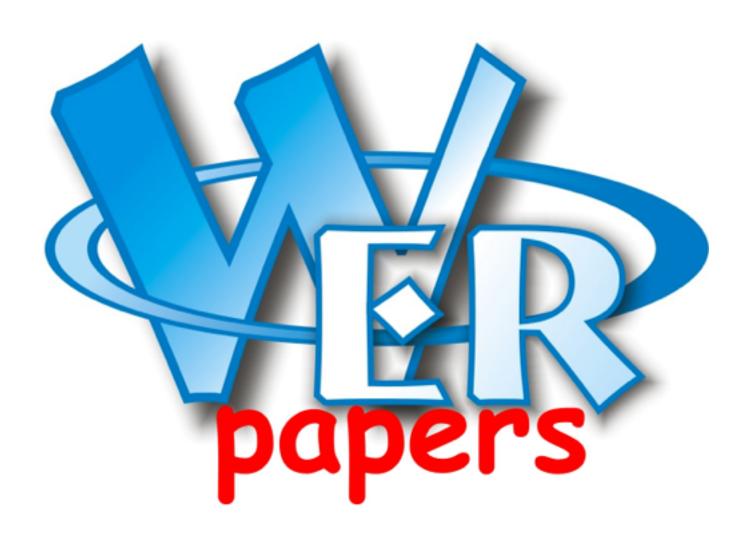

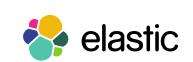

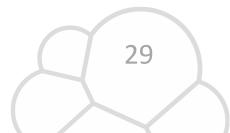

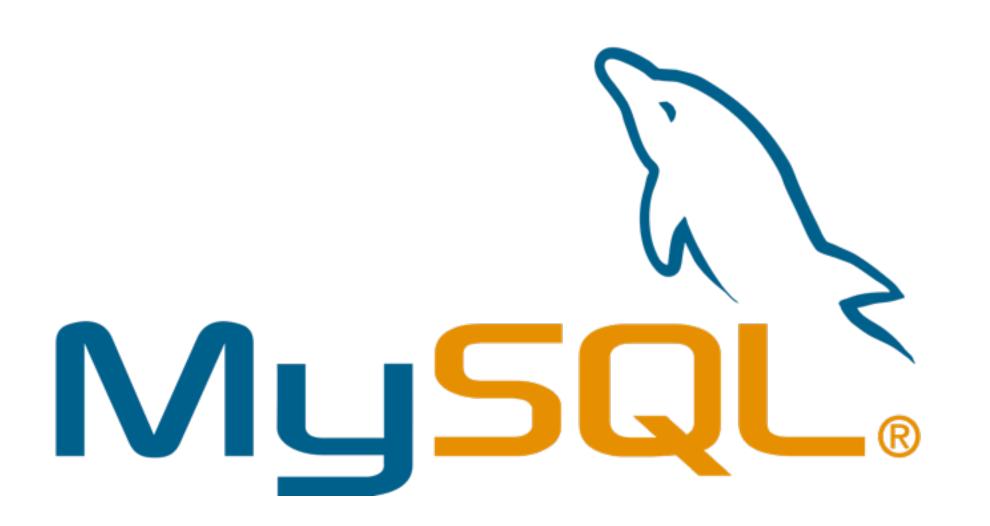

## Not for full text search

- Slow
- No text analysis
- No scoring
- No auto-completion
- •

Search

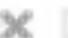

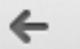

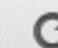

cse.google.com/cse?cx=009472974280876244117:xpn-pdgov3q&q=requireme... 었

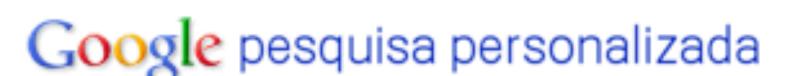

requirements

Pesquisar

Aproximadamente 262 resultados (0,45 segundos)

#### Research Findings on Empirical Evaluation of Requirements ...

Formato do arquivo: PDF/Adobe Acrobat

Research Findings on Empirical Evaluation of Requirements. Specifications Approaches.

Nelly Condori-Fernandez. 1., Maya Daneva. 2., Klaas Sikkel. 2. wer.inf.puc-rio.br/WERpapers/artigos/artigos.../fernandez.pdf

#### Metamodeling for Requirements Reuse

Formato do arquivo: PDF/Adobe Acrobat

description make requirements reuse difficult. In this paper we present a meta- model to integrate some different types of semiformal diagrams into a require-.

wer.inf.puc-rio.br/wer02/zip/Metamodeling\_reuse(6).pdf

#### Elasticsearch

Implement your own search result page

• Relevancy based on downloads, title, abstract, etc.

• Auto-complete, Highlighting, Geo, etc.

Everything in Lua

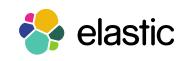

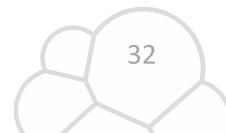

## Elasticsearch is not Alone

#### Elastic

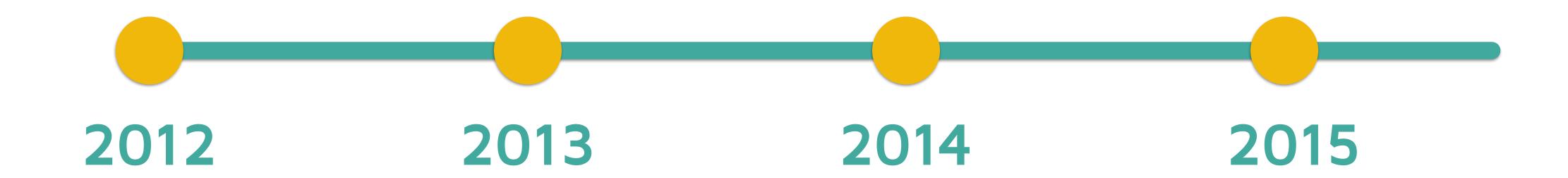

Elasticsearch
Store, search, analyze

Logstash

Collect, parse and enrich data

Kibana
Visualize and explore data

Found
Elasticsearch as a Service

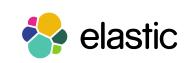

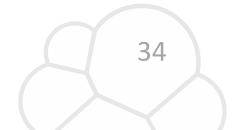

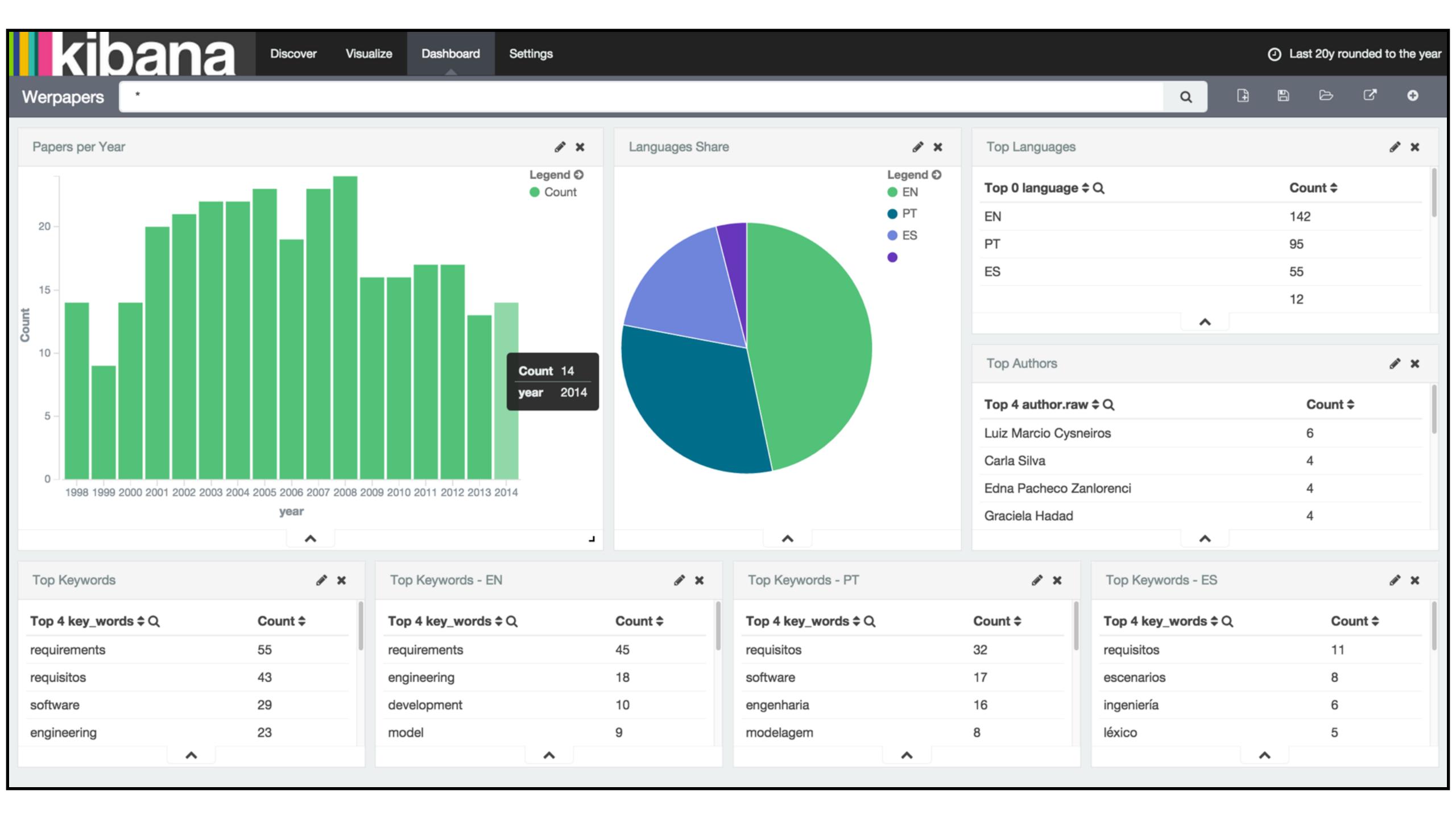

### Community, community, community

Forums for all products

Issue tracker

User groups & Meetups

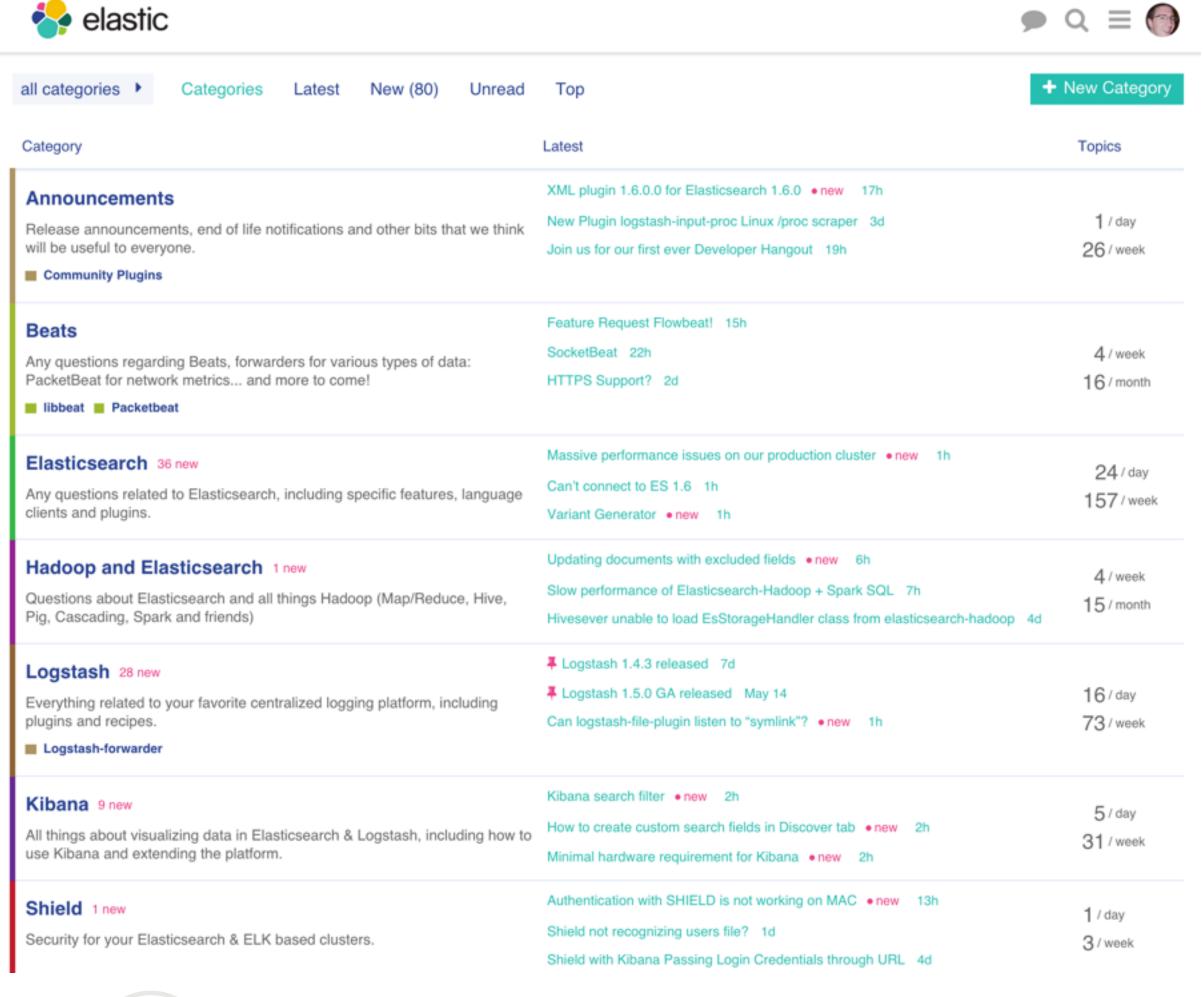

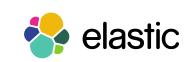

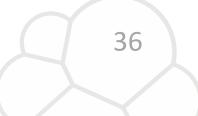

www.elastic.co

## Community, community, community

Forums for all products

Issue tracker

User groups & Meetups

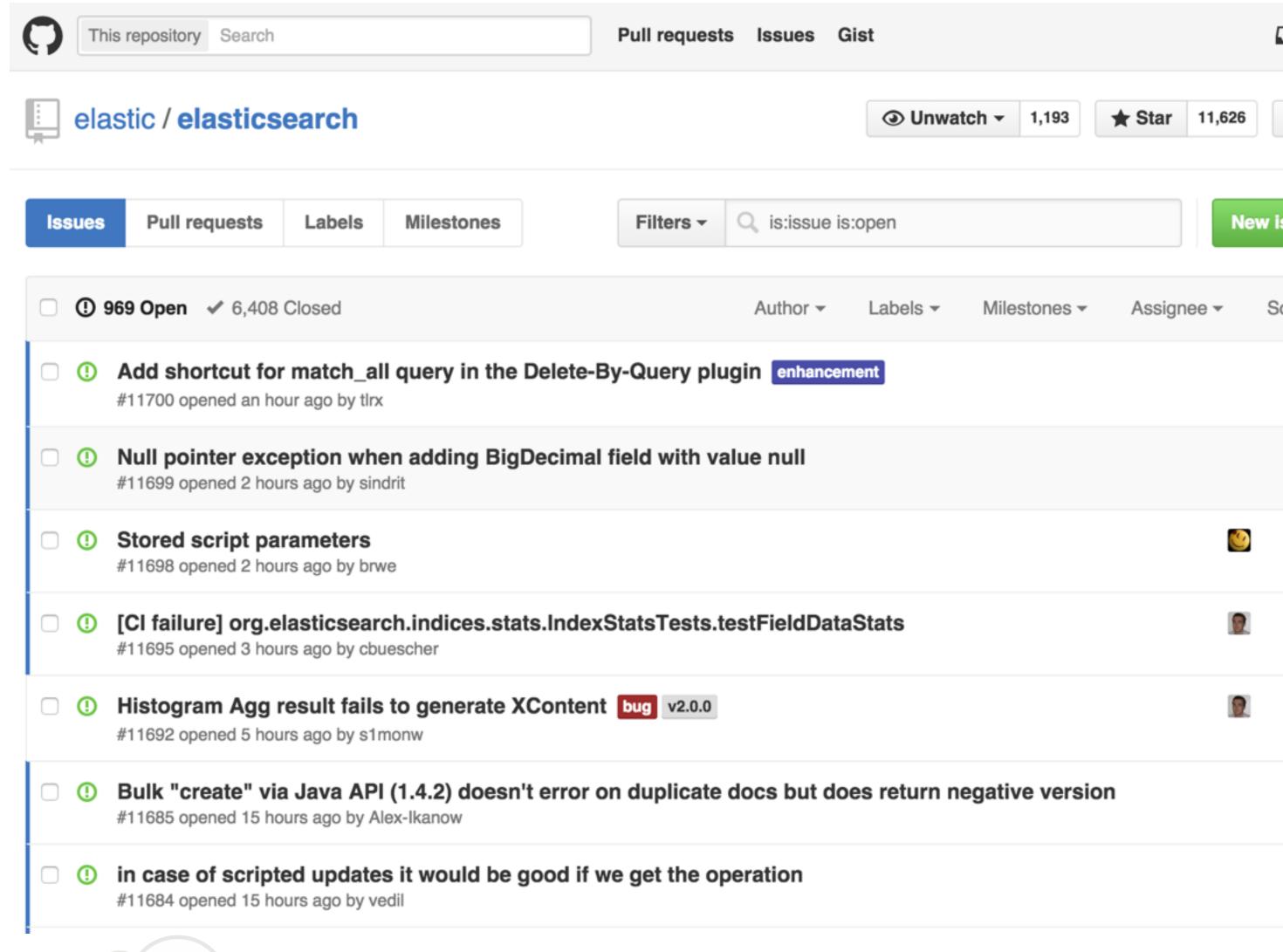

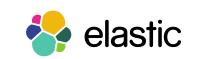

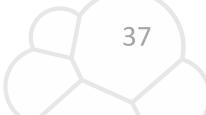

www.elastic.co

## Community, community, community

Forums for all products

Issue tracker

User groups & Meetups

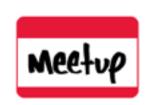

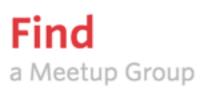

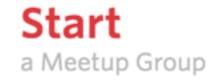

## ElasticSearch Meetups

Find out what's happening in ElasticSearch Meetup groups around the world and start meeting up with the ones near you.

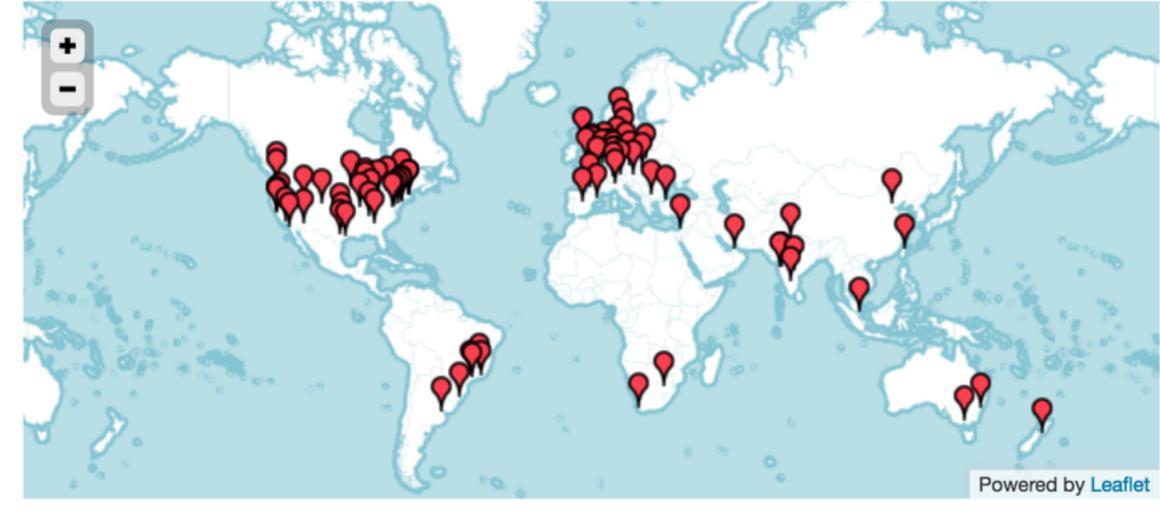

Groups 114

Members **27,667** 

Interested 2,229

Cities 81 Countries

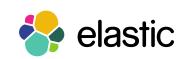

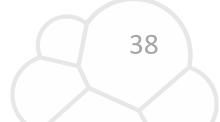

## Next Steps

+Use cases

+Real applications

+Tests

Automate Integration with Elasticsearch

Make it an official client

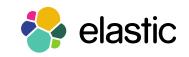

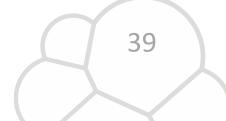

## Thanks for listening! Questions?

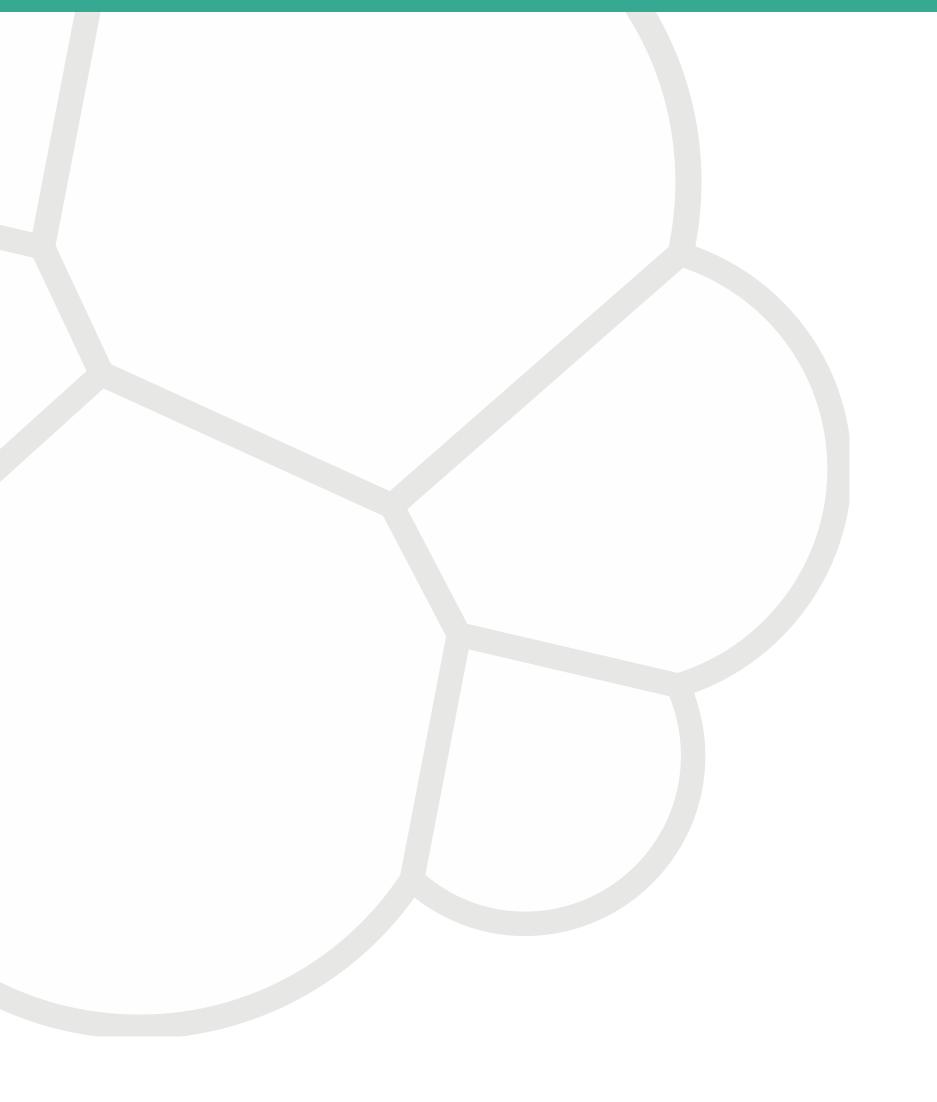

Pablo Musa pablo@elastic.co

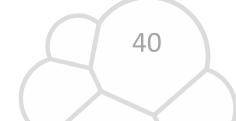

#### References

https://github.com/DhavalKapil/elasticsearch-lua https://dhavalkapil.com/blogs/Elasticsearch-Lua/ http://lua-users.org/wiki/JsonModules http://wer.inf.puc-rio.br/WERpapers/

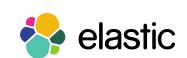

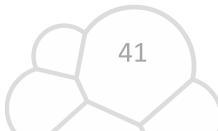